# **PAPIER BRINKMANN**<br>Verpacken & Werben

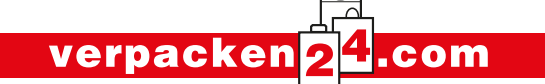

Papier Brinkmann GmbH · Borkstraße 14 · 48163 Münster Tel. 02 51 / 97 91 3-10 - Fax 02 51 / 97 91 3-21 - eMail: info@verpacken24.com

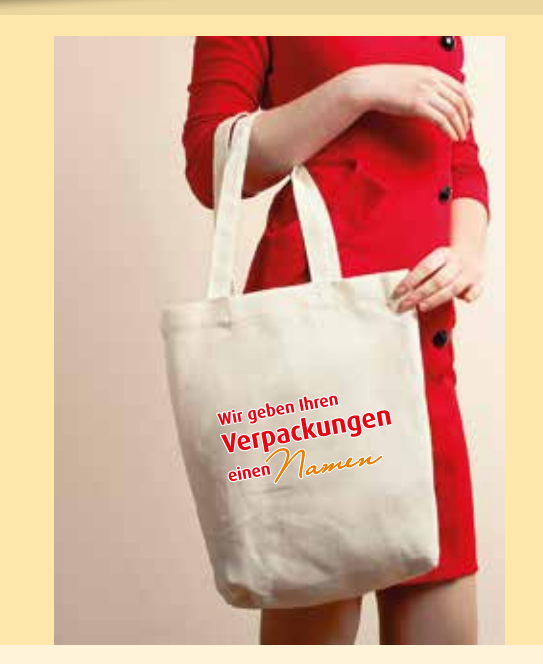

## **Datenblatt Baumwolltragetasche, Siebdruck Non-Woven Tasche, Siebdruck**

### **Erstellung der Druckdaten**

Sie benötigen ein Layoutprogramm mit dem Sonderfarben als Farbe angelegt werden können, wie z. B. CorelDraw, Illustrator oder InDesign. Office-Programme, wie MS-Office oder OpenOffice sind für die Erstellung von Druckdaten nicht geeignet.

Bei Fragen zur Dateistellung sind wir Ihnen unter druck@verpacken24.com gerne behilflich.

# **Baumwolltasche**

## *mit Ihrem individuellen Siebdruck*

### **Tipps zur Erstellung und Übermittlung Ihrer Druckdaten**

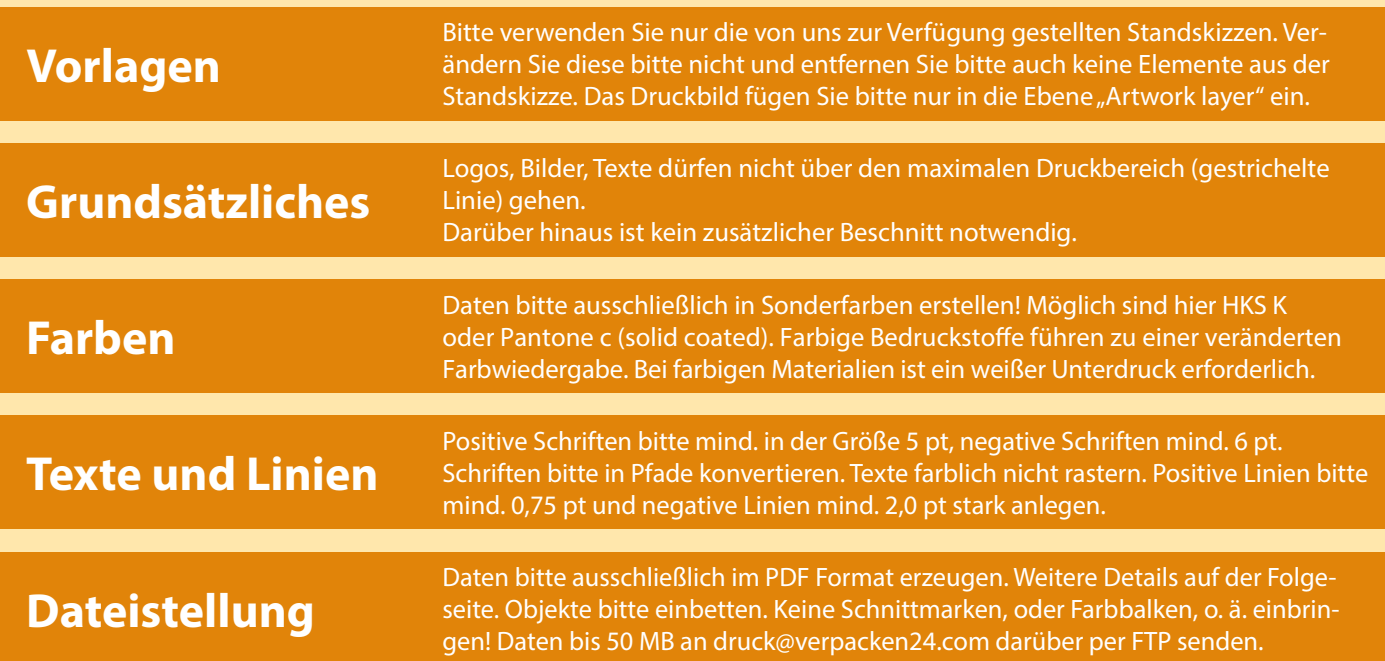

#### **Standskizze für Baumwolltragetaschen**

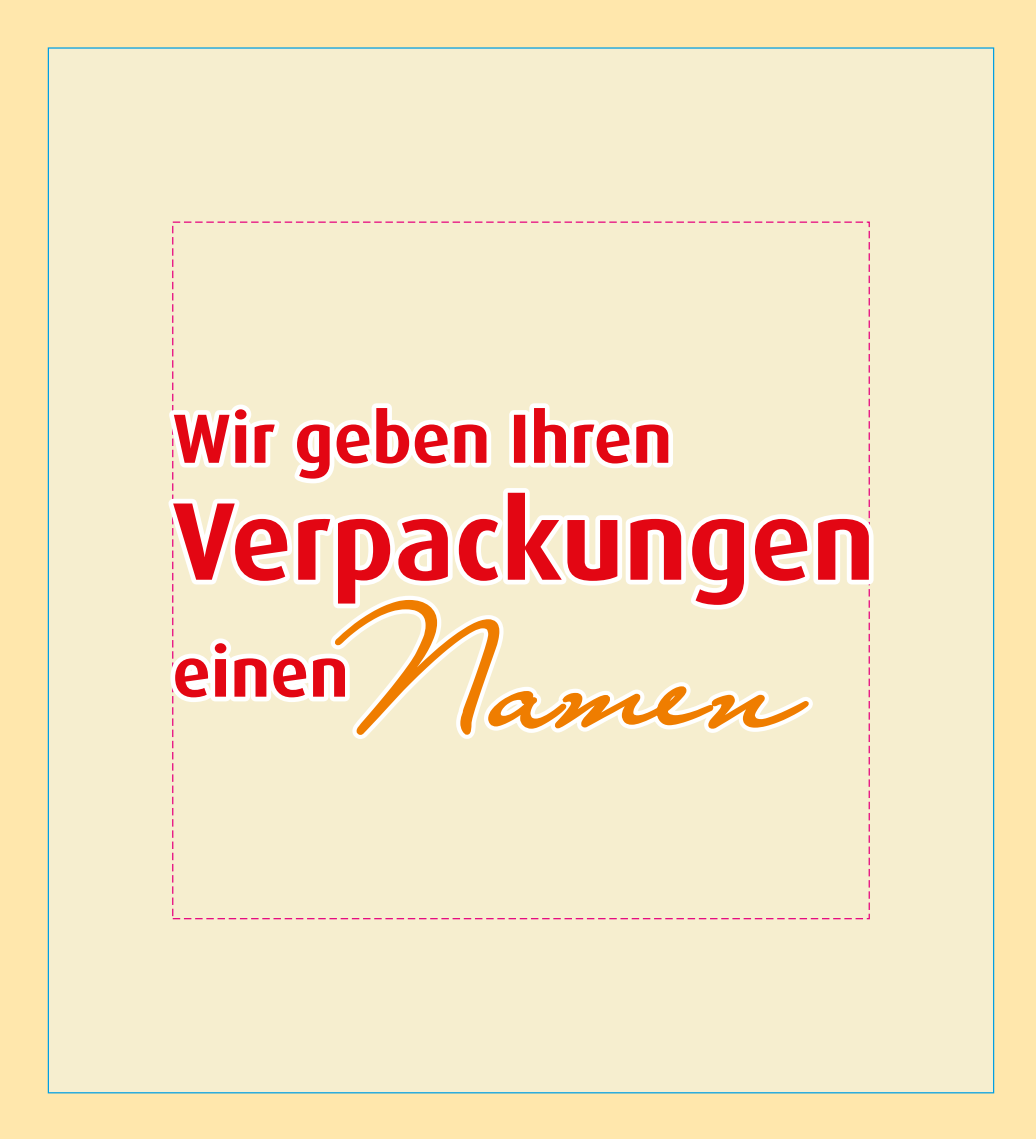

Bitte Originalstandskizze separat von unserer Internetseite herunterladen.

**Taschenformat bedruckbarer Bereich**

**Taschenfarbe, natur**

- Für Ihre Druckdaten muss ausschließlich unsere Standskizze verwendet werden! Dateigröße der Skizze bitte nicht verändern!
- Daten bitte nur im PDF Format übermitteln. Diese bitte ohne Schnittmarken, Farbbalken, Dateiinfo, o. ä..
- Bitte die Linien in der Standskizze nicht entfernen oder umbenennen. Bitte die Technische Ebene nicht entfernen.
- Die Entwürfe müssen in Originalgröße erstellt werden. Die Größe der Standskizze darf nicht verändert werden.
- Es können nur Daten in Strichmanier gedruckt werden. Farbige Bitmaps und Farbverläufe sind nicht möglich.
- Verwenden Sie ausschließlich Vektrografiken (keine Bitmaps, wie jpeg, tiff, bmp).
- Alle Schriften müssen vor der Erstellung der PDF Datei in Pfade / Kurven / Zeichenwege konvertiert werden! Min. 5 pt positiv, 6 pt negativ.
- Es dürfen keine Objekte außerhalb der Fläche maximaler Druckbereich (gestrichelte Linie Magenta) liegen.
- Die verwendeten Volltonfarben müssen in Anzahl und Schreibweise (z. B. Blau 42 HKS K) mit Ihrer Bestellung identisch sein.
- Die Sonderfarben sollen einen Tonwert von 100 Prozent haben. ▪
- Bei farbigem Material ist ein weißer Unterdruck notwendig. Bitte Farbton als Farbfeld "Weiss" oder "White" anlegen.
- Überdrucken Funktionen führen zu einem fehlerhaften Druckergebnis.
- Unsere Dateiprüfung umfasst nur die Druckbarkeit.
- Sollten Sie weitergehende Fragen zur Dateistellung haben, so kontaktieren Sie uns unter druck@verpacken24.com.
- Dateistellung bis 50 MB per eMail an druck@verpacken24.com. Darüber hinaus nach Absprache.

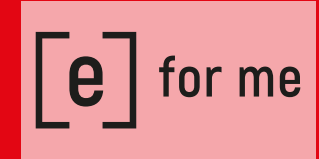